## Realizacja projektu - Inżynieria oprogramowania

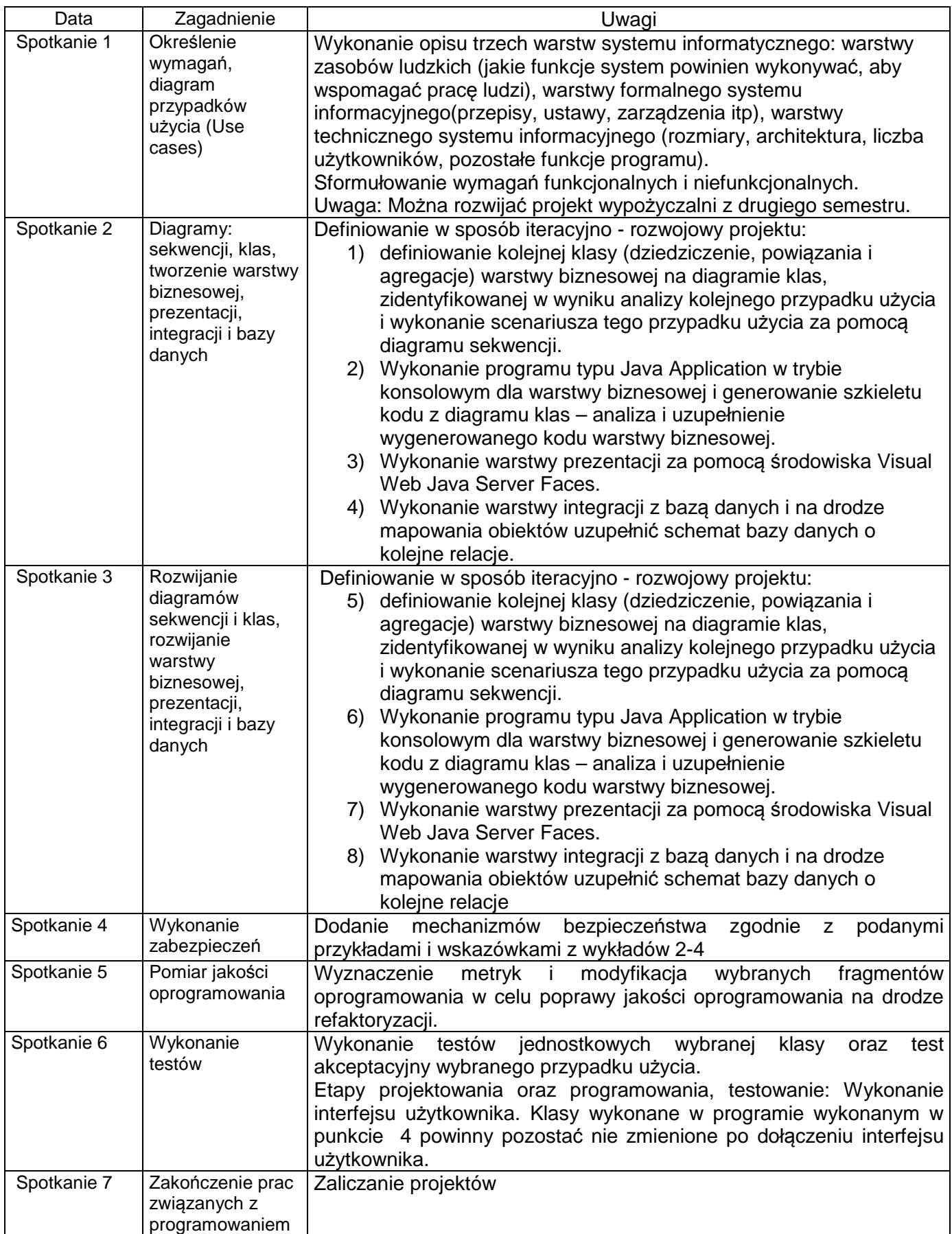